December 2023

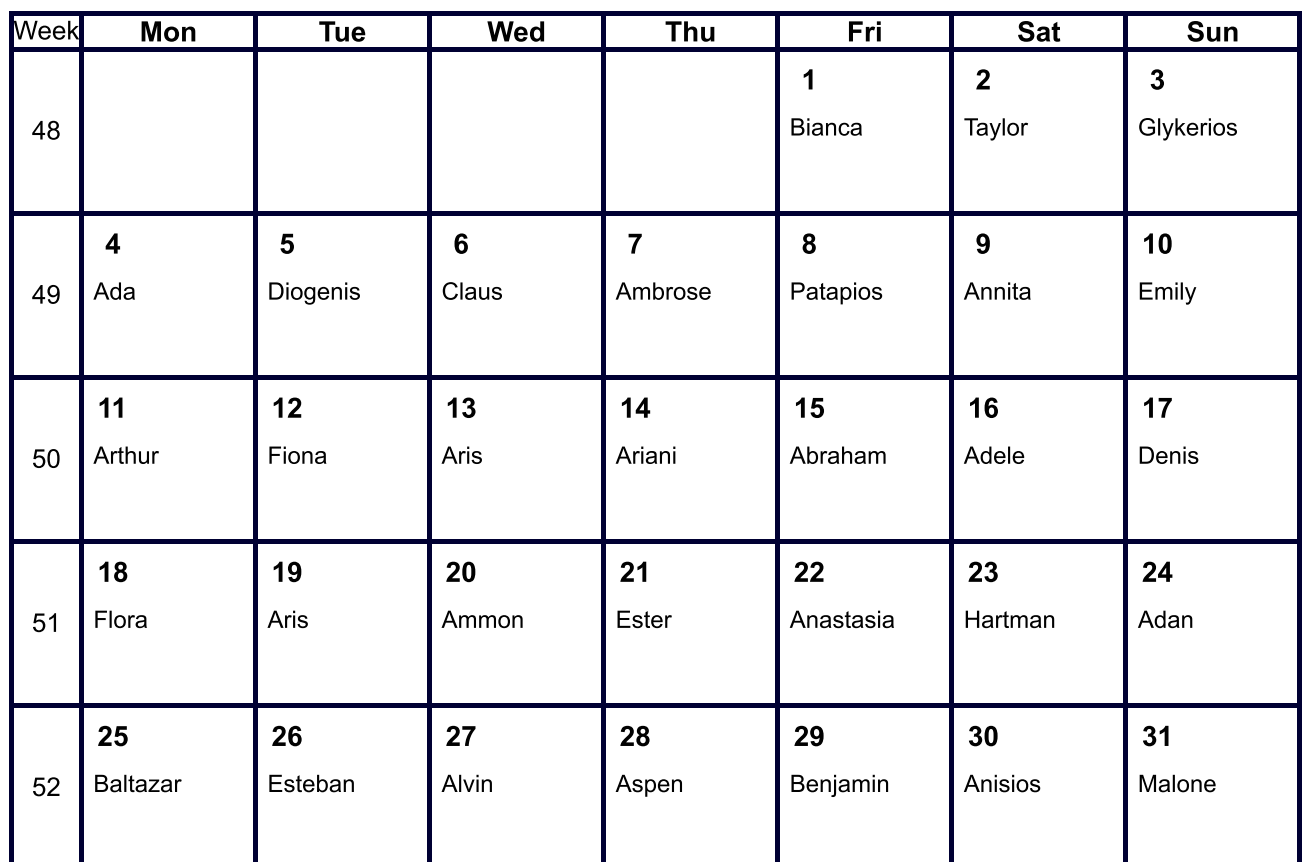

Custom Calendars : https://calendar.calagenda.global

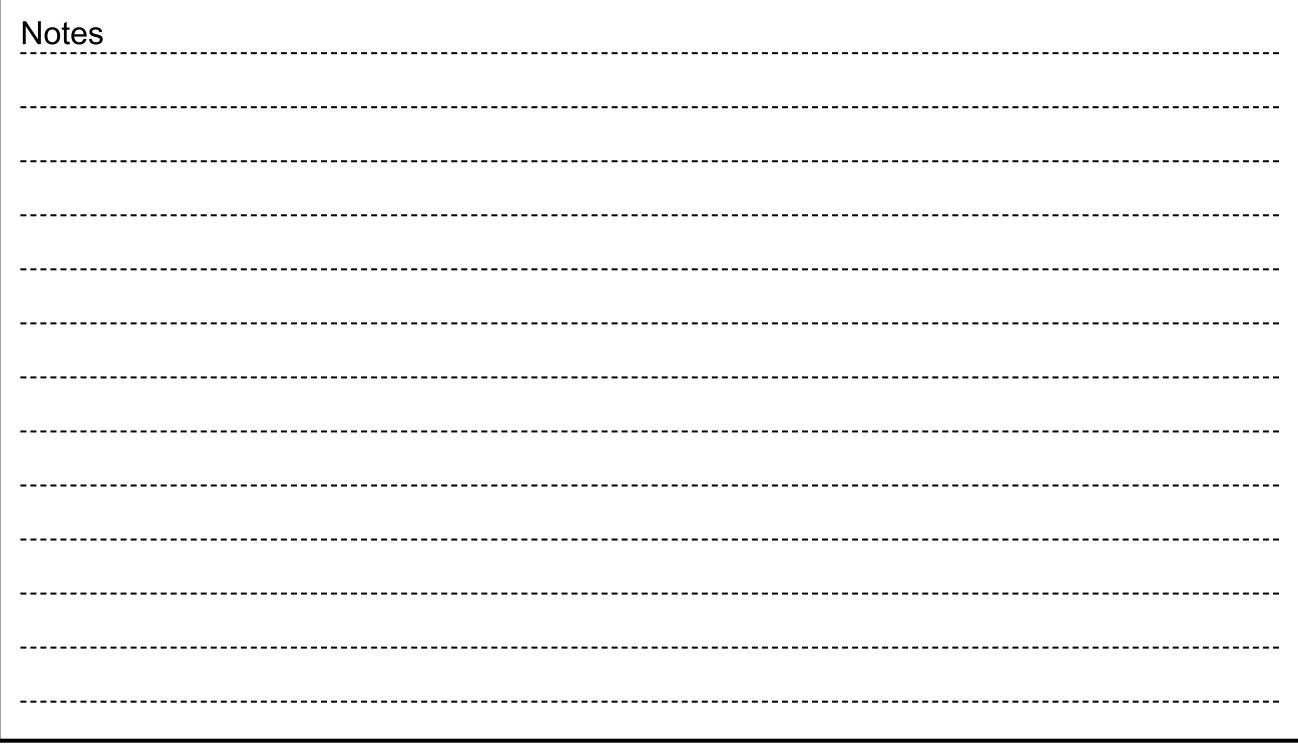